## □ ERROR

We're sorry, but an unhandled error occurred. Please see the details below.

Column value 'date' is not a DateTime object, are you missing a \$dates reference in the Model?

/var/www/default/prometheus/modules/backend/widgets/Lists.php line 983

## TYPE EXCEPTION

## Undefined October\Rain\Exception\ApplicationException

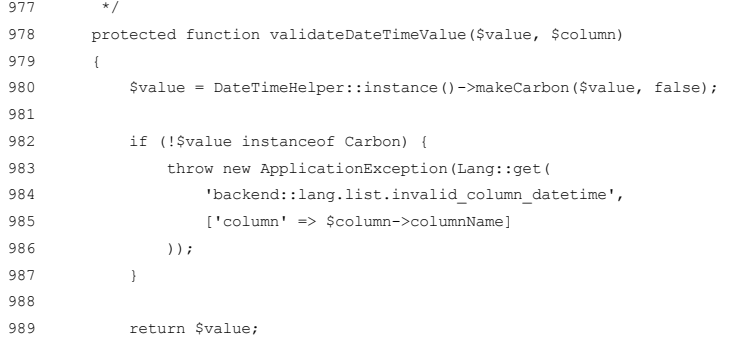

## **D STACK TRACE**

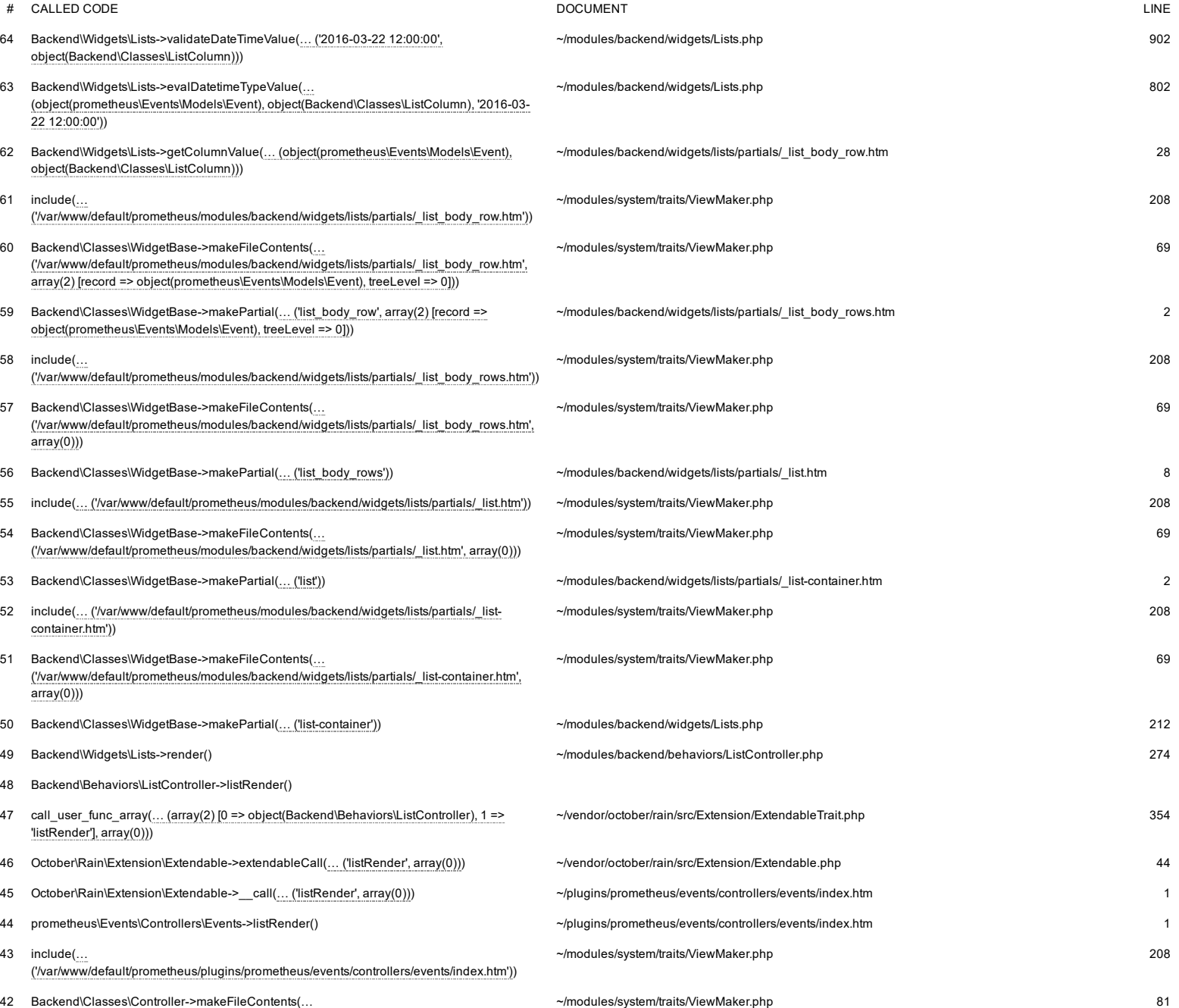

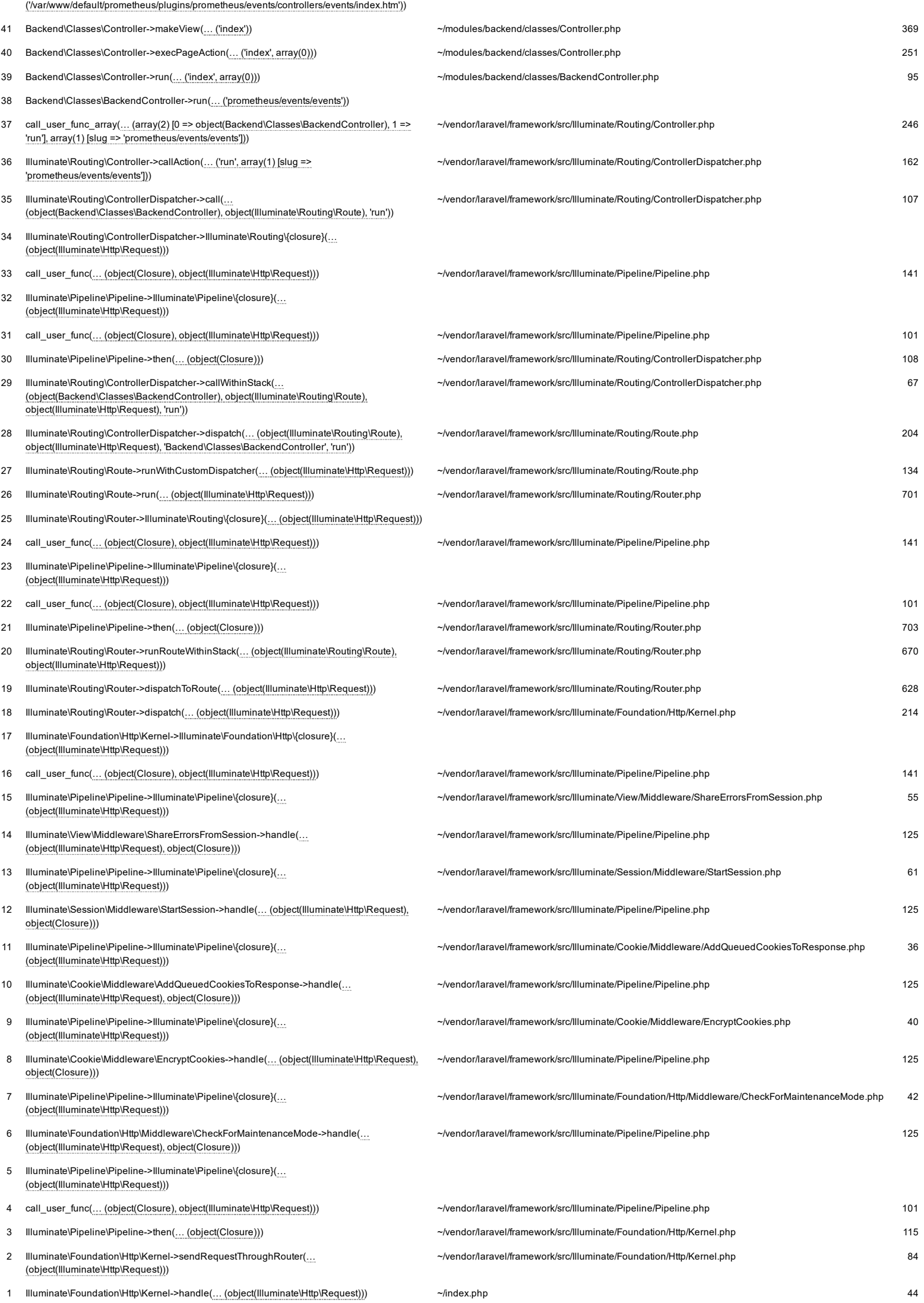